# **MATLAB : COMMANDES DE BASE**

## *Note : lorsqu'applicable, l'équivalent en langage C est indiqué entre les délimiteurs /\* \*/ .*

**Aide**

*help,\$help\$nom\_de\_commande*

### **Fenêtre de travail (Command Window)**

Ligne de commande : » Exécution :  $\leftarrow$ Séparateur d'instructions : virgule, point-virgule et  $\leftarrow$  /\* ; \*/ Le point-virgule inhibe l'affichage du résultat de l'instruction Rappel d'instructions précédentes : ↑ ou *premières lettres* ↑

#### **Variables!numériques**

<u>Par défaut</u>, toutes les variables sont de type  $\mathbb{C}: x + iy$ . Si  $y = 0$ , seule la partie réelle sera affichée. <u>Par défaut</u>, les lettres *i* et *j* représentent √−1 = *e*<sup>*iπ*/2</sup>. Par défaut, les lettres *pi* représentent π.

#### **Chaînes de caractères**

*a=*'*symboles* \_ *ascii*' affecte& la& chaine& de& caractères& *symboles\_ascii*& à& la& variable& *a*& (pour& représenter l'apostrophe, il faut le doubler : '*aujourd* "*hui*') /\* " \*/

### **Affectation**

*Nom=valeur*

- Si la variable *Nom* n'existe pas, elle est créée dans l'espace mémoire (workspace) et prend la valeur *valeur*.
- Si *Nom* existe, l'ancienne affectation est perdue et remplacée par *valeur*.
- Matlab est sensible à la casse dans le nom des variables.
- Pour être valide, le nom d'une variable doit commencer par une lettre et s'écrire en un seul mot. On peut utiliser le symbole \_, mais pas les autres symboles.

•

## Affichage du résultat d'une opération à l'écran

- 1. Absence de point-virgule.
- 2. Instruction *disp.*

#### **Message d'erreur**

Dans le cas d'une commande illégale, Matlab retourne un message d'erreur généralement très précis et instructif.

#### Fonctions et opérateurs sur les nombres

Les fonctions de Matlab sont définies sur  $\mathbb C$ .

 $^{\wedge}$  : exposant.

sqrt : racine carrée.

*sin, cos, …, asin, acos, …* : argument ou réponse en radian.

*sind, cosd, asind, acosd, …* : argument ou réponse en degré.

*exp, log, log10* : exponentielle, logarithme népérien et logarithme en base 10.

*real, imag, conj, abs, angle* : parties réelle et imaginaire, conjugué complexe, module et phase.

*floor, round, ceil* : partie entière, entier le plus proche et entier supérieur ou égal à la valeur.

### **Vecteurs!et!matrices**

- 1. Vecteur ligne
	- Liste de valeurs entre [], entrées séparées par des virgules ou par un espace.
	- $\bullet$  Définition globale :  $x = [m : h : M]$  donne un vecteur ligne formé des nombres *m, m+h, m+2h, … M',* ou *M* − *h* < *M* ' ≤ *M* . Si *h* = 1, on peut l'omettre. Pour un vecteur ligne, on peut aussi omettre les [].
	- $\bullet$  Fonctions d'initialisation *linspace(a,b,n)* : *n* nombres espacés régulièrement entre *a* et *b*. *zéros*(1,*n*) : *n* zéros.  $ones(1, n) : n$  uns.
- 2. Vecteur colonne
	- Liste de valeurs entre  $[$ ], entrées séparées par ;.
	- Fonctions d'initialisation *zéros(n,1), ones(n,1).*
	- Transposition d'un vecteur ligne avec l'apostrophe :  $x = [m : h : M]'$ .
- 3. Matrice  $m \times n$ 
	- Écriture ligne par ligne :  $A = [1 \ 2 \ 3; 4 \ 5 \ 6]$
	- $\bullet$  Fonctions d'initialisations *zéros(m,n) ones(m,n) eye(m,n)* : uns sur la diagonale, zéros ailleurs.

• Concaténation Si A est une matrice  $m \times n$  et B une matrice  $p \times n$ , alors  $C = [A;B]$  est une matrice  $(m+p) \times n$ . Si A est une matrice  $m \times n$  et B une matrice  $m \times p$ , alors  $C = [A, B]$  est une matrice  $m \times (n+p)$ .

### Accès à des éléments d'une matrice

 $A(k,l)$  retourne  $A_{kl}$ . k et l doivent être entiers et la numérotation commence à 1. /\*  $A[k,l]$ , la numérotation commence à 0  $\ast$ /.

### Sous-matrices

 $A(k1:k2, 11:12)$  est la sous-matrice comprenant les lignes  $k1$  à  $k2$  et les colonnes 11 à 12.  $A([k1 k2 \cdots], [l1 l2 \cdots])$  est la sous-matrice formée des lignes k1, k2, ... et des colonnes l1,  $12. \ldots$ 

Raccourcis:

- end représente le dernier élément d'une ligne ou d'une colonne.
- $A(:, l1:l2)$  est équivalent à  $A(1:end, l1:l2)$ .
- $A(k1:k2, :)$  est équivalent à  $A(k1:k2, 1:end)$ .

Attention:

- Si A est de taille  $m \times n$  et si  $k > m$  ou  $l > n$ ,  $x = A(k, l)$  provoque une erreur.
- Par contre,  $A(k,l) = x$  ne provoque pas d'erreur : A est agrandie et les éléments manquants sont initialisés à 0.

Si A est de taille  $m \times n$ ,  $C = sum(A, \text{dim})$  et  $C = mean(A, \text{dim})$  retourne un vecteur  $1 \times n$ (dim=1) ou  $m \times 1$  (dim=2) qui contient la somme ou la moyenne des lignes ou des colonnes de A. Si dim=1, il peut être omis.

### Opérations sur les matrices

1. Opérations élément par élément

Si A et B ont le même nombre de lignes et de colonnes, alors

- $C = A + B$  additionnel es matrices A et B.
- $C = A B$  soustrait les matrices A et B.
- $C = A.*B$  multiple les éléments de A et B élément par élément
- $\bullet$   $C = A$ ./ B divise les éléments de A par les éléments de B élément par élément
- $C = A^{\Lambda} x$  élève chacun des éléments de A à la puissance x.
- $C = A + x$  additionne x à chacun des éléments de A.
- Si f est une fonction de Matlab (sin, exp, log, ...),  $C = f(A)$  applique la fonction f à chacun des éléments de A.
- 2. Calcul matriciel
	- Si A est de taille  $p \times n$  et B de taille  $n \times q$ , alors  $C = A * B$  effectue le produit matriciel de *A* et *B* :  $c_{ij} = \sum_{i=1}^{n} a_{ik}b_{kj}$ .
	- Si A est de taille  $n \times n$  et inversible et B de taille  $n \times p$ , alors  $X = A \setminus B$  (division  $\dot{a}$ *gauche*) retourne l'unique matrice X de taille  $n \times p$  solution de l'équation  $A * X = B$ . En particulier, la solution du système d'équations linéaires

$$
a_{11}x_1 + \dots + a_{1n}x_n = b_1
$$
  
\n
$$
a_{21}x_1 + \dots + a_{2n}x_n = b_2
$$
  
\n
$$
\vdots
$$
  
\n
$$
a_{n1}x_1 + \dots + a_{nn}x_n = b_n
$$

si elle existe, s'écrit  $X = A \setminus B$ .

- Si A est de taille  $n \times n$  et inversible et B de taille  $p \times n$ , alors  $X = B / A$  retourne l'unique matrice X de taille  $p \times n$  solution de l'équation  $X^* A = B$ .
- Si A est de taille  $n \times n$  et inversible, alors  $C = A \wedge (-1)$  ou  $C = inv(A)$  affecte à C l'inverse de la matrice  $A : A * C = 1$ .
- 3. Transposée

Si A est de taille  $m \times n$ , la matrice A', de taille  $n \times m$ , est la transposée de la conjuguée complexe de  $A: a_{ii} = a_{ii}^*$ .

## Entrée/sortie de données

- save nom\_du\_fichier.ext x y z ... -ascii ou save('nom\_du\_fichier.ext','x','y',...,'-ascii') sauvegarde les variables x, y, ... dans le fichier nom\_du\_fichier.ext en format ASCII. Les variables doivent avoir le même nombre de colonnes.
- · load nom\_du\_fichier.ext crée la variable nom\_du\_fichier qui contient les valeurs contenues dans nom\_du\_fichier.ext.
- $x = load('nom_du_fichier ext')$  met le contenu de nom\_du\_fichier. ext dans la variable x.

### **Taille!des!matrices**

- *[m,n]=size(A)* retourne le nombre de lignes et de colonne de la matrice A.
- *n=length(A)* retourne la plus grande des valeurs entre le nombre de ligne et de colonnes.

## **Minimum,!maximum,!moyenne**

- Si *A* est de taille  $m \times 1$  ou  $1 \times n$ ,  $C = max(A)$  contient la plus grande valeur de *A*.
- Si *A* est de taille  $m \times n$  avec *m* et  $n > 1$ ,  $C = max(A)$  est de taille  $1 \times n$  et contient la plus grande des valeurs de chaque colonne de A.
- Si *A* et *B* sont de taille  $m \times n$ , *C=max(A,B)* est de taille  $m \times n$  et contient, pour chaque élément,&la&plus&grande&des&valeurs&des&éléments&correspondants&de&*A*&et&*B*.
- *C=max(A, [],dim)* effectue l'opération selon la dimension *dim*.
- De la même façon, *min* retournent les minimums.
- Si *A* est de taille  $m \times 1$  ou  $1 \times n$ ,  $C=mean(A)$  contient la valeur moyenne des éléments de *A*.
- Si *A* est de taille  $m \times n$ , *C=mean(A,dim)* effectue la moyenne selon la dimension *dim*.

### **Instruction!« find»**

*v=find(condition)* ou *[k,l]= find('condition')* retourne les indices d'une matrice qui satisfont à la condition *condition*. Par exemple,  $v=find(x>0)$  retourne les indices des éléments de *x* plus grands que 0.

## Graphisme 2D

Si *x* et *y* sont de taille  $m \times 1$  ou  $1 \times m$ ,

- *plot(x,y)* génère un graphique dans la fenêtre graphique et trace une ligne reliant les points de coordonnées  $(x_i, y_i)$ .
- *semilogx(x,y), semilogy(x,y)* et *loglog(x,y)* génèrent respectivement des graphiques semilogarithmiques et logarithmiques.
- *plot(x,y, 'couleur'*) trace une ligne de couleur *couleur* : *r* (rouge), *b* (bleu), *g* (vert), *c*  $(cyan)$ ,  $k$  (noir), ...
- *plot(x,y,'type\_de\_ligne'*) trace une ligne de type *type\_de\_ligne* :  $\cdot$  (continu),  $\cdot$  (tireté), : (pointillé), ...
- *plot(x,y,'symbole'*) trace le symbole *symbole* à chaque point : *o* (cercle), . (point), *s*  $\text{(carré)}, \text{+} \text{(plus)}, x \text{ (} \times \text{)}, \dots$
- On peut combiner les instructions :  $plot(x,y,'type\_ de\_lique \ symbole \ colour')$ .
- *plot*( $x_1, y_1$ , '*instructions*'  $x_2, y_2$ , '*instructions*' *, ...*) trace plusieurs courbes sur le même graphique.&On&peut&obtenir&le&même&résultat&avec&les&instructions&*hold\$on*&et&*hold\$off*.
- $h = plot(x, y, ...)$  retourne le code d'identification (« handle ») du graphique (voir les instructions *get(h)* et set(h)).
- *axis([* $x_{\text{min}}$ *,*  $x_{\text{max}}$ *,*  $y_{\text{min}}$ *,*  $y_{\text{max}}$ *])* fixe manuellement les plages en *x* et *y*.
- *subplot(m,n,k)* divise la fenêtre graphique en  $m \times n$  systèmes d'axes et se place dans la kième.
- *xlabel('descriptif') et vlabel('descriptif')* ajoutent les descriptifs sur les axes.

#### **Expressions et opérateurs logiques**

Comme dans le langage C, le nombre 0 représente dans Matlab la valeur logique *faux* et 1 la valeur logique *vrai*.

1. Expressions logiques

```
Égalité :=Inégalité : \sim= /* != */
Supérieur : >
Supérieur ou égal : >=
Inférieur ou égal : \leqInférieur :&<
```
2. Opérateurs logiques

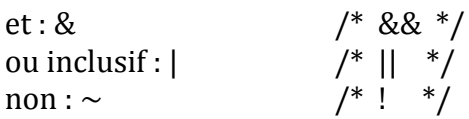

Si *A* et *B* sont de taille  $m \times n$ , *C=(A expression\_logique B)* retourne une matrice de taille  $m \times n$  contenant des 1 et des 0 selon que la condition est vraie ou fausse.

#### **Scénarios et fonctions**

Un **scénario** (« script ») est un fichier qui contient des instructions exécutables comme si elles avaient été tapées directement dans la fenêtre de commande. Ce fichier doit avoir l'extension *m*.

- Délimiteur de commentaires : %  $\leftrightarrow$  /\* /\* \*/ \*/
- Instruction continuée sur la ligne suivante : ...

L'éditeur de Matlab permet d'écrire facilement des scénarios. Ceux-ci sont exécutés en tapant dans la fenêtre de commande l'instruction *nom du scénario*. Les variables utilisées dans le scénario sont automatiquement créées dans le *workspace*.

Une **fonction** est un scénario dont le premier mot de la première ligne est function.

*function [a,b,c,...]=zozo(x,y,z,...*) crée une fonction ayant les variables *x, y, z, ...* en entrée et les variables *a, b, c, ...* en sortie. Les fonctions sont également enregistrées dans des fichiers

portant l'extension .*m* . **Il est fortement recommandé de donner le même nom au fichier que celui de la fonction!** 

Exemple :

function  $y=exposant(x,u)$ % élève x à l'exposant u

 $y=x^{\wedge}u$ ;

crée& la& fonction& *exposant*.& Dans& l'espace& de& commande,& on& peut& taper& *mon\_nom\_de\_variable=exposant(2,3)*, qui retourne la valeur 8 dans la variable *mon\_nom\_de\_variable*.

Les variables utilisées dans une fonction sont des variables formelles qui n'ont pas d'existence effective. Elles ne sont pas créées dans le *workspace*. Ces variables formelles ne servent qu'à indiquer le procédé de calcul. Elles ne sont reconnues qu'à l'intérieur de la fonction.

#### **Structures de condition ou de répétition du langage Matlab**

1. Alternative

```
if expression logique
          instruction
           instruction
           …
   end
ou encore
   if expression logique
           instruction
           instruction
           …
   elseif expression logique
          instruction
           instruction
           …
   elseif …
   …
   else ...
   …
   end
   /* if ( ) { } else if ( ) { } ... else { } */
```
2. Répétition

```
while expression_logique
          instruction
          instruction
          …
end
```
se lit : tant que *expression\_logique* est vraie, exécuter les instructions. Attention, comme en langage C, si *expression logique* est une variable, elle est considérée comme vraie à moins qu'elle ne soit exactement égale à 0.

/\* do { } while ( ) . En langage C, l'instruction *do* est exécutée au moins une fois, même si la condition *while* est fausse, ce qui n'est pas le cas en Matlab. \*/

3. Boucle

for  $k=$ début : pas : fin instruction instruction …

end

se lit : pour *k* égal *début* jusqu'à *fin* par pas de *pas*, exécuter les instructions.

/\* for (i=début ; expression\_logique pour la fin ; i=i+pas) {  $\}$  \*/

4. Sortie

Lorsque le programme rencontre l'instruction *break* à l'intérieur d'une répétition *while* ou d'une boucle *for*, il va immédiatement après le premier *end* qui ferme la répétition ou la boucle.

#### **Exemple**

L'exemple simple suivant traduit en langage Matlab le programme de bissection écrit en langage C dans la section 5.2 des notes du cours PHY 1234.

#### Contenu du fichier bissection.m

```
function [rac,drac]=bissection(fonc,x1,x2,epsilon,intermax);
% function [rac,drac]=bissection(fonc,x1,x2,epsilon,intermax);
%
% Entrée : 
% fonc : nom de la fonction dont on veut trouver la racine ;
```

```
% x1,x2 : intervalle dans lequel devrait se situer la racine ;
% epsilon : précision requise pour la racine ;
% nombre maximal d'itérations.
% Sortie :
% rac : racine ;
% drac : incertitude sur la racine
k=0;delta=x2-x1;
while (delta>epsilon) & (k<intermax)
    xm=0.5*(x1+x2); fm=feval(fonc,xm); % équivaut à fm=contenu_de_fonc(xm)
     f2=feval(fonc,x2);
     if fm*f2>0
        x2=xm; else
        x1 = xm; end
     delta=x2-x1;
    k=k+1;end
rac=xm;
drac=delta;
Contenu du fichier zozo.m
function y=zozo(x)
y=x.*cos(x)-sin(x);Instruction dans l'espace de travail
>> [racine,delta racine]=bissection('zozo',1,6,1e-5,40) ;
Vous devriez aussi essayer
```
>> r=fsolve('zozo',2) ;